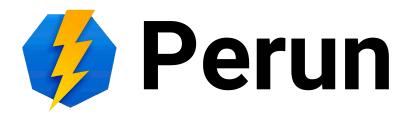

## Perun Description

Michal Procházka, Michal Šťava, Slávek Licehammer

# **History**

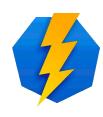

- Perun v1
  - Supercomputing center in Brno
- Perun v2
  - local Grid computing site
- Perun v3
  - National Grid Infrastructure
  - Identity Federations
  - Global AAI
  - Joint development: CERIT-SC and CESNET

### **Motivation**

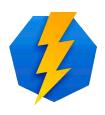

- National Grid infrastructure
  - users from different institutions
  - different resource providers
- Difficult to manage distributed entities
- User registration is needed
  - users already have some digital identity
- Delegation of the rights to manage entities
- Configuration of the access rights
- Fill the gap between users and end services

# **Perun Manages**

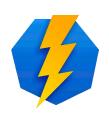

- Virtual organizations
- Users
- Groups
- Resources
- Services
- Application forms
- Attributes, ...

# What is it? (Shortly)

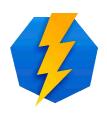

IAM - Identity and Access Management

Grab user identity -> categorize -> assign
 resources -> let them use the resources

### Perun user interface

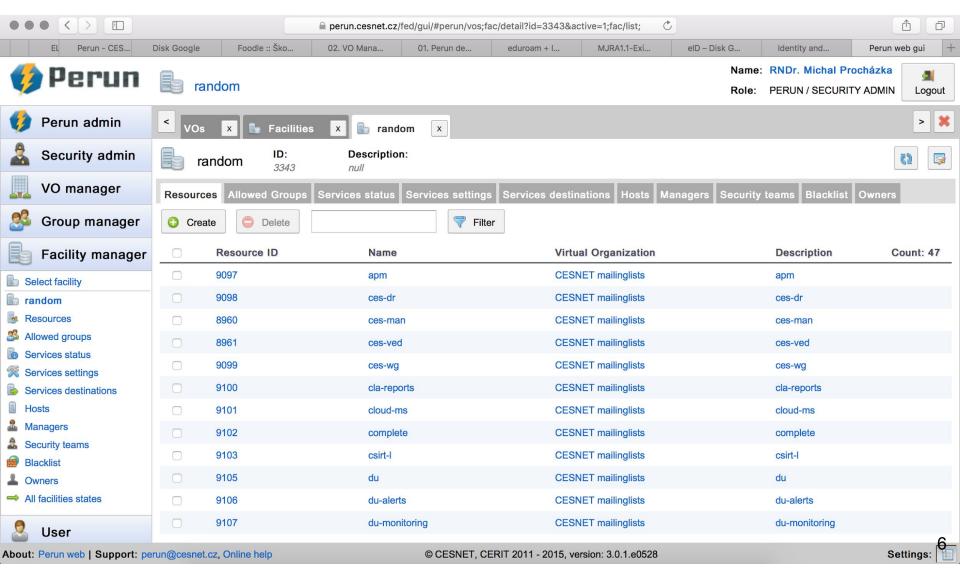

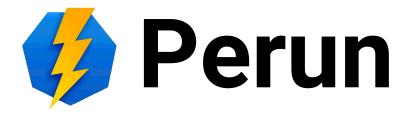

### **VO Administrator**

# Michal Procházka, Michal Šťava, Slávek Licehammer

# **Entities**

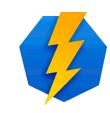

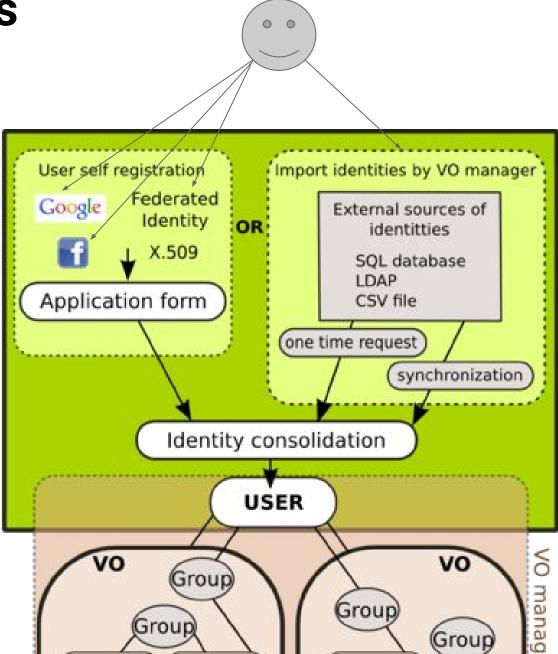

Person

# 43

### User

Represents physical person

 Ideally every person has only one user representation in Perun

- User can be identified using various digital identities
  - o social/federated identity, digital certificate, ...

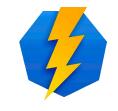

# **Virtual Organization (VO)**

- Basic entity for users categorization
- Special type of a group
- Defined membership rules
- Defined purpose
- At least one VO administrator
- Entity which can have an agreement with service providers

### Member

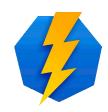

Representation of user in VO

Must obey VO membership rules

- Usually has limited lifetime
- One user can be member in several VOs

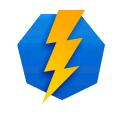

# Group

- Categorization entity inside the VO
- Provides delegation support

Basic entity used for access control

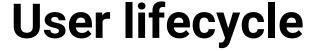

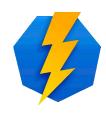

- 1. Registration/import
- 2. Membership in VO
- 3. Membership in Groups
- 4. Access to the services
- 5. Membership renewal
- 6. Suspension/membership expiration

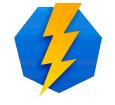

### How to become a user

- Possess existing external identity supported by Perun
  - federated identity, social identity, digital certificate,
    ...
  - user's enrollment

- Import from existing identity management system
  - direct connection to the external system

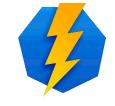

# **Enrollment management**

- Every VO can define its own application form
  - request various information from the users
- Initial vs. extension application form
- Automatic vs. manual approval

Text and notification customization

Multilingual support

# **Example of registration form**

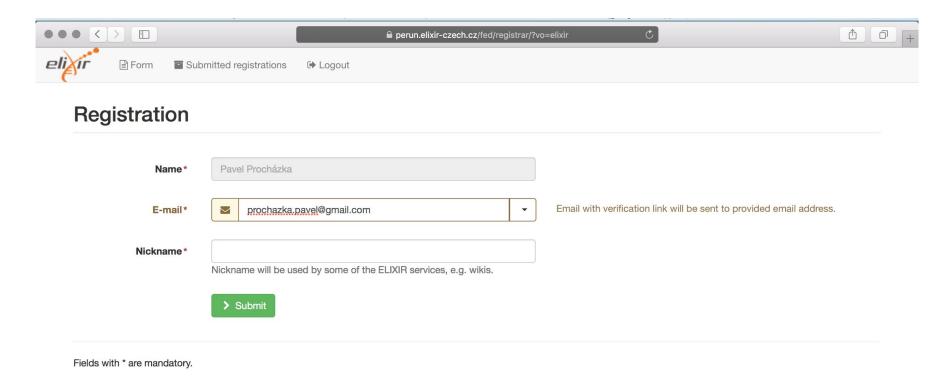

# **Import**

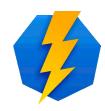

- Users import from existing identity management system (external source)
- Periodic vs. one time
- Mapping rules between Perun and external source
- Various protocols supported
  - LDAP, SQL, XML, CSV, AD, ...

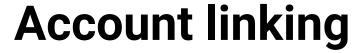

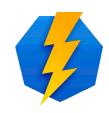

- User can possess more identities
- Perun is able to link/unlink those identities
  - Heuristic search

 User can access Perun and its components with any of linked identity

Identities can be transferred to end services

# Account linking example

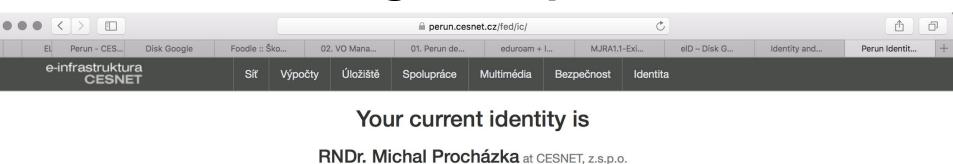

#### Join with

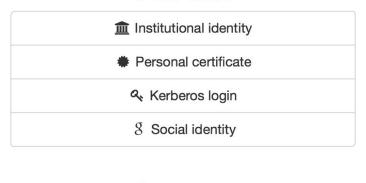

Powered by **Perun** -- © CESNET, CERIT

Support at perun@cesnet.cz

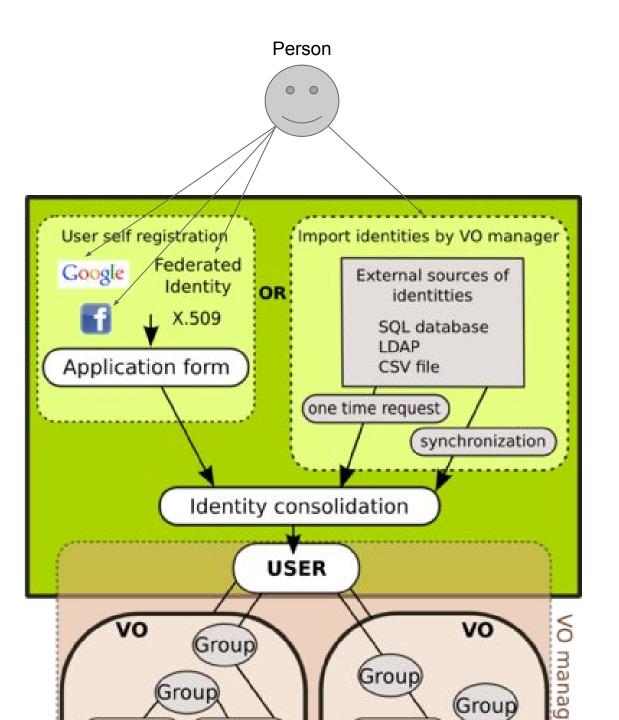

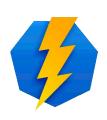

### User's roles

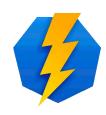

- Perun admin
  - God
- VO admin
  - manages whole VO including Group and all associated entities
- Group admin
  - manages group membership
- User
  - self-management

### **Live Demo**

- Create a VO
- Invite member by an e-mail
- Add member from external source
- Create a group
- Add member to the group

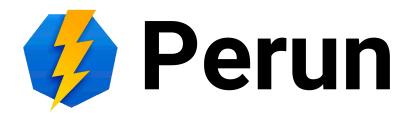

Facility/Resource/Service Management

Michal Šťava, Michal Procházka, Slávek Licehammer

# **Outline**

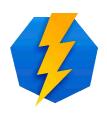

- Attributes
- Facility
- Resource
- Group
- Relationship between F/R/G
- Owners, Perun services and Destinations
- gen/send/slave vs LDAP
- Examples

### **Attributes**

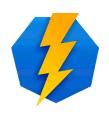

- Piece of information attached to the entities and relations among entities
- Various formats (String, Integer, List, Map)
- Attribute modules
  - Syntax checks
  - Auto-fill
  - Dependency checking
- All data in Perun can be obtained via Attributes

### **Attributes**

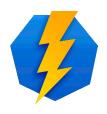

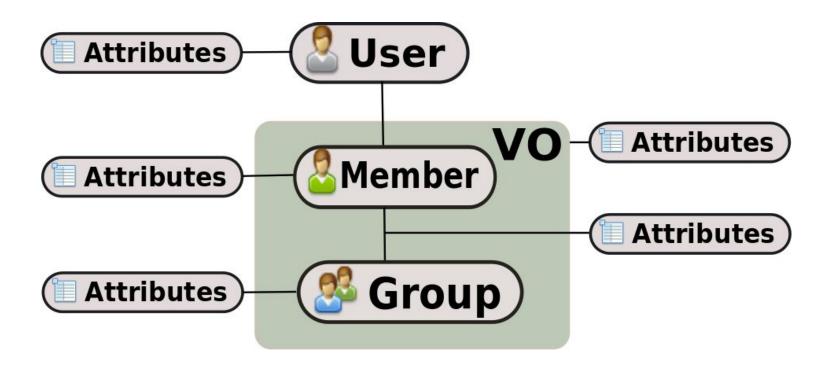

# **Attributes**

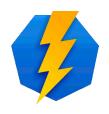

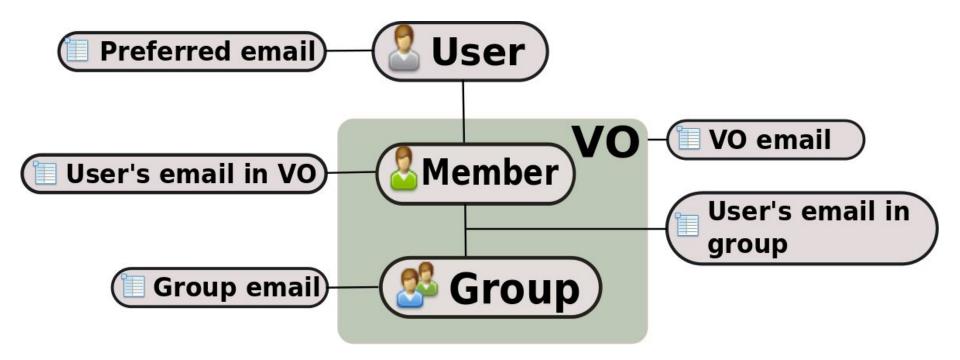

# **Facility**

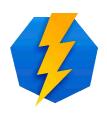

- Real world entity managed by Perun
  - physical or virtual (cluster vs mailing list)
  - homogenous configuration
- Has a set of specific attributes
- Can provide Resources to VOs
- Managed by Facility Manager

### Resource

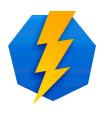

- Access to specified part of Facility for VO
- Resources are VO specific
- May restrict usage conditions (e.g.: disk quotas)
- Groups are assigned to Resources

# **Facility and Resource**

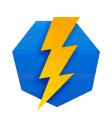

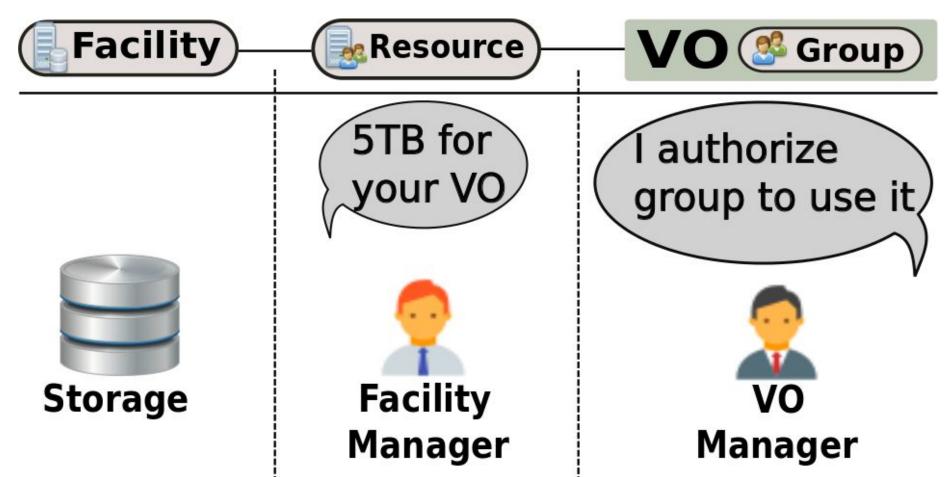

# Relationship

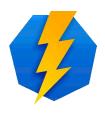

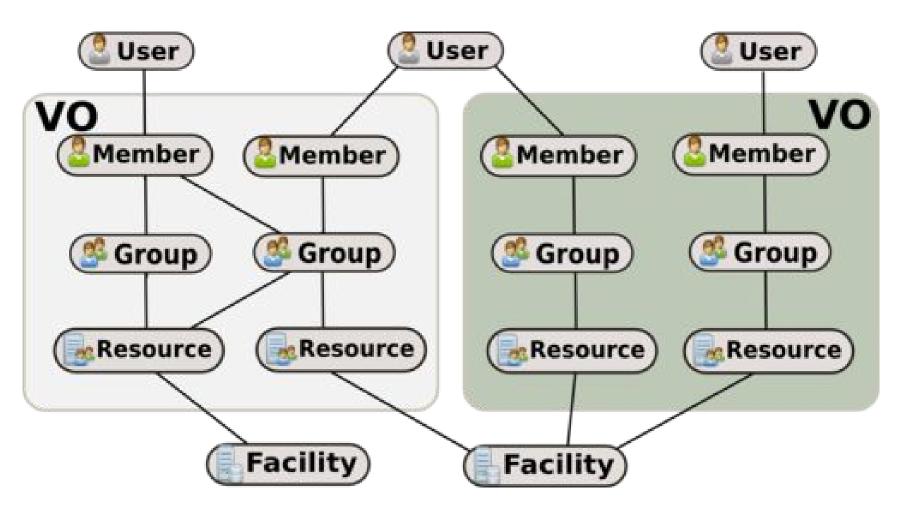

# Responsibilities

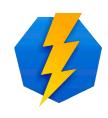

- Facility Manager:
  - creates and manages Facilities
  - creates Resources
  - assigns them to VOs
  - prepare services and other settings
- VO Manager:
  - chooses and assigns people on provided Resources
  - manages selected Resources Attributes

### **Owners**

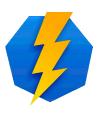

- Owner is an administrative contact for Facility
- Contact to:
  - Person (not need to exists in Perun)
  - Organization
  - other
- Description or name with contact information (email, telephone number etc.)

### Perun services

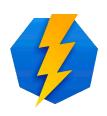

- Representation of a service on the Facility
- Script (or program) obtaining data about Perun entities assigned to the Resource
  - gen, send, slave scripts (explain later)
  - data for authorization decision support
  - saved in Attributes (user, facility etc.)
- Data for authorization are propagated to end services
  - e.g.: set unix account for all authorized users

### **Destinations**

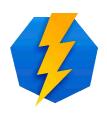

- Describe way to transfer configuration from Perun to real world entities
- Target of authorization data propagation
- Assigned to the Facility
- It is pair:
  - Perun Service
  - definition of a target propagation
- Managed by Facility Manager

# Perun to real world mapping

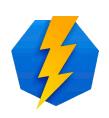

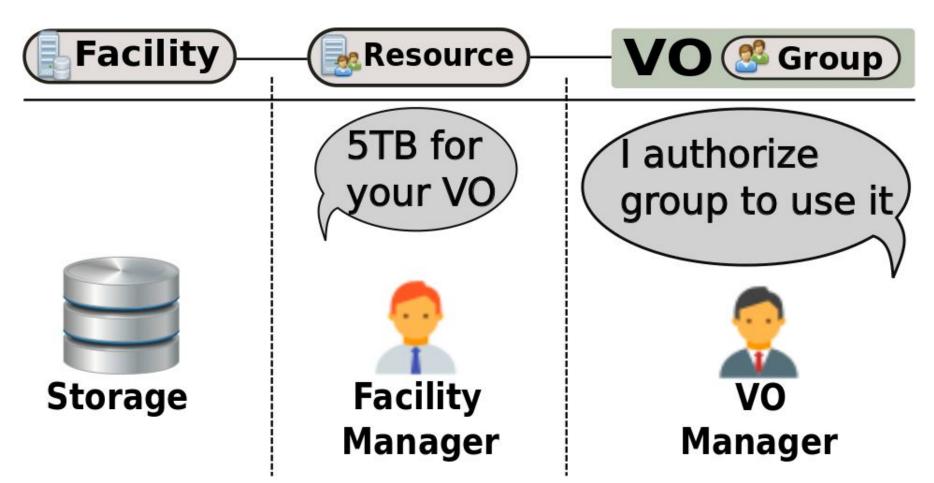

#### Perun to real world mapping

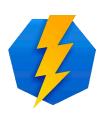

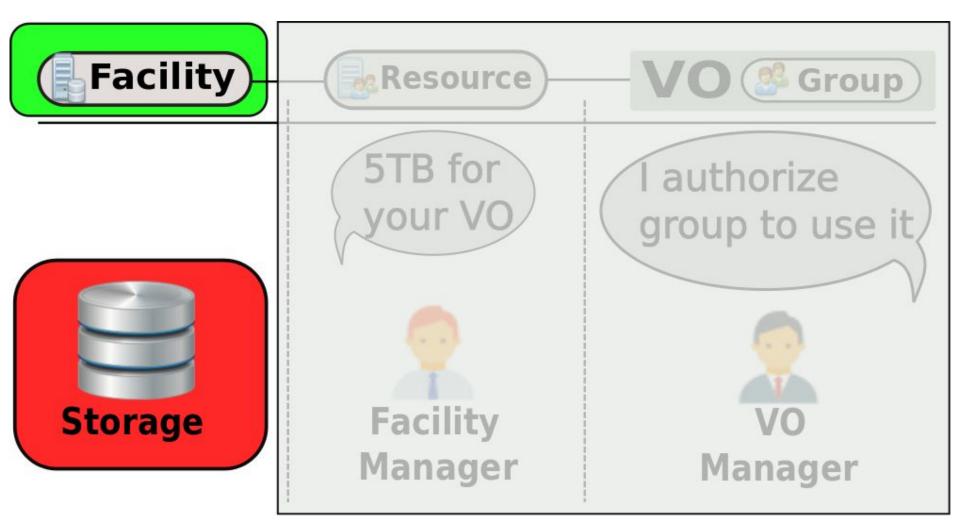

### Perun to real world mapping

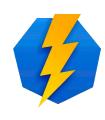

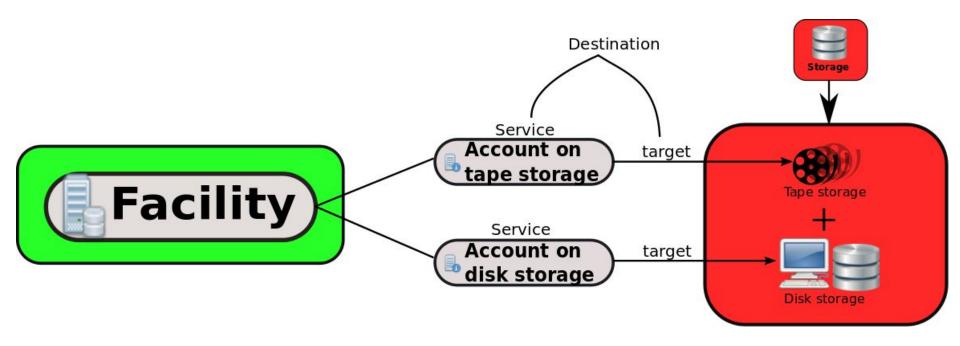

#### gen/send/slave

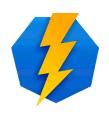

- Most frequent propagation process
- There are 3 types of script:
  - GENERATE: generates authorization data (about Users, Groups etc.)
  - SEND: send already generated data to destinations
  - SLAVE: sits on destination, receives data from send script and process them (update web ACL, restart service etc.)
- It takes some time

#### gen/send/slave

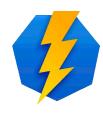

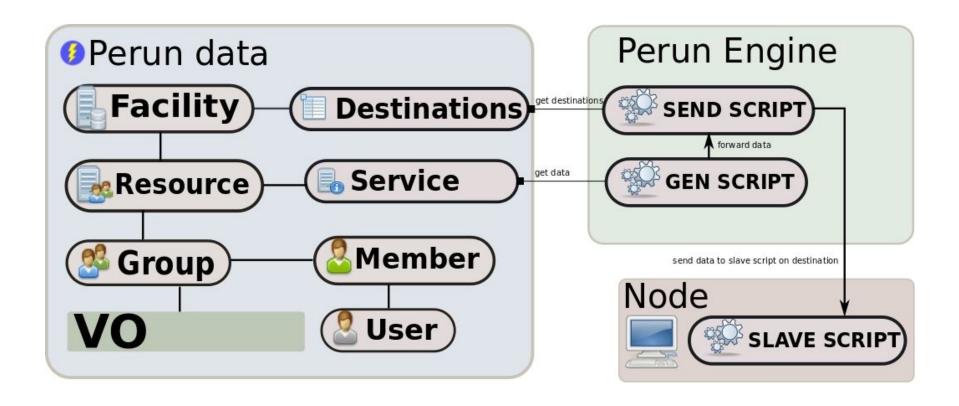

#### **Perun LDAP**

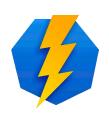

- Another interface to Perun data
  - changes are proceeded in real time
- Consumers get rights to read specific information from the Perun LDAP
- Real time access to data in LDAP

#### **Perun LDAP**

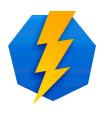

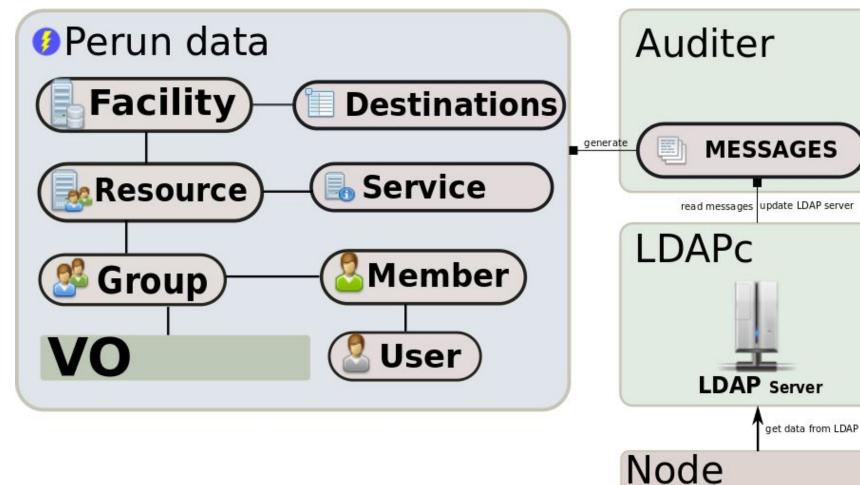

# **Example 1 - Cluster management**

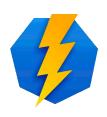

- Facility = whole cluster (homogenous)
- Resources: (2 per VO)
  - 1 for users (unix account)
  - 1 for admins (k5login\_root)
- Destinations = all nodes of cluster
- Default options and limitations defined by Facility Manager
- Preferred options defined by Users itself
  - Using gen/send/slave mechanism

## **Example 1 - Cluster management**

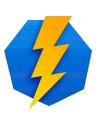

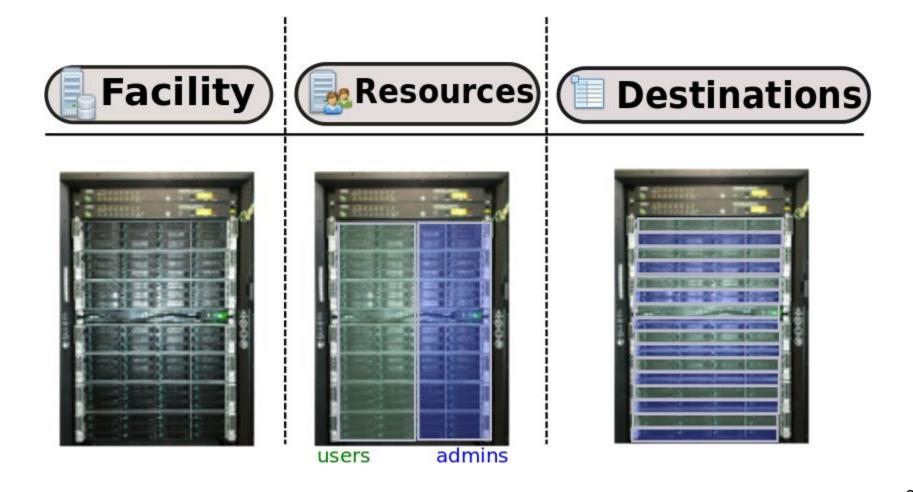

## **Example 2 - RT management**

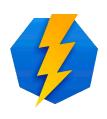

- RT Request Tracker (issue tracking system)
- Facility = RT
- Resources = Queues
- Facility Manager provides queues to chosen VO
- VO Manager can assign Groups only to provided queues
- Members from Perun are strictly synchronized with RT system
  - Using Perun LDAP mechanism

# **Example 2 - RT management**

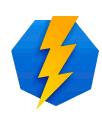

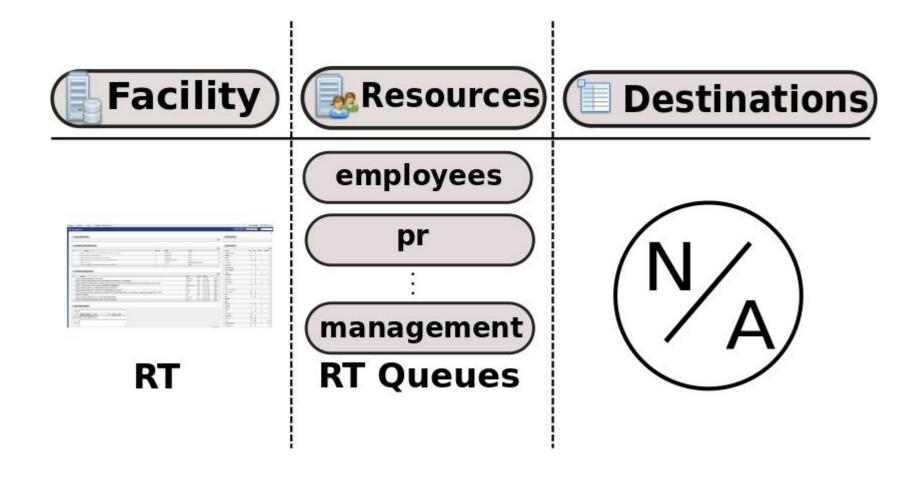

### **Example 3 - Mailing lists**

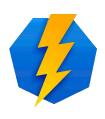

- Facility = Mailman or Sympa
- Resources = mailing lists
- Destinations = host with Mailman or Sympa
- Attributes = email of mailing list manager
  - Using gen/send/slave mechanism

## **Example 3 - Mailing lists**

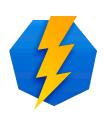

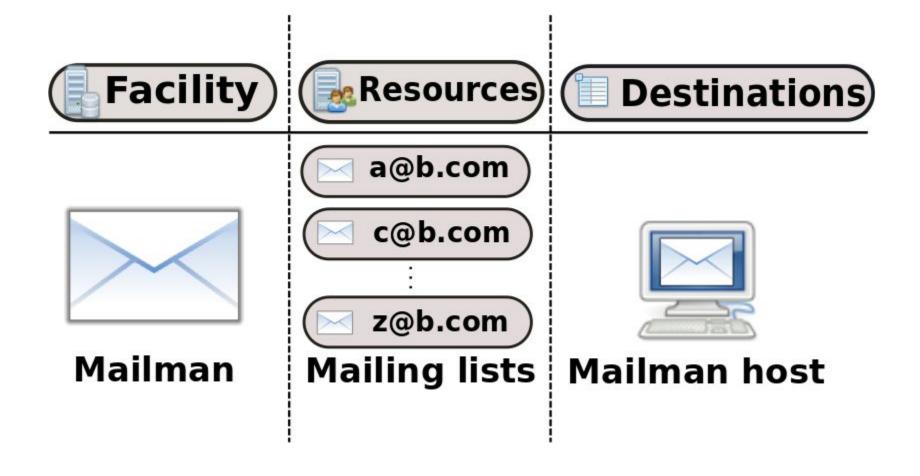

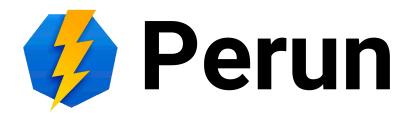

#### **Additional Features**

Michal Šťava, Michal Procházka, Slávek Licehammer

#### **Outline**

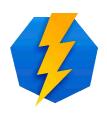

- Auditer
- Notifications
- API/Mini applications
- Service Users
- VO Observer
- Security Teams
- Facility contact groups
- Already managed by Perun

#### **Auditer**

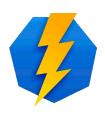

- Every successful operation is audited
- Auditer produces audit logs: textual representation of operation and entities involved
- Audit log can be read by consumers
- Auditer tracks consumed messages by every consumer

#### **Auditer**

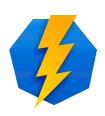

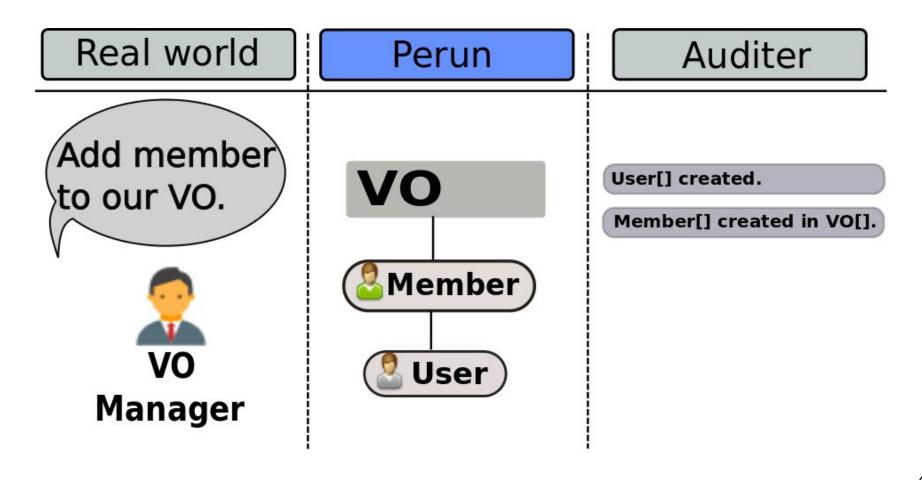

#### **Notifications**

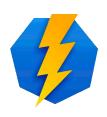

- Reads audit log
- Custom messages based on events occurred in audit log
- Multilingual support
- Notifications based on templates uses
  - Data from audit logs
  - Data from Perun
- Example:
  - Notification about membership expiration

#### **Notifications**

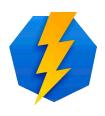

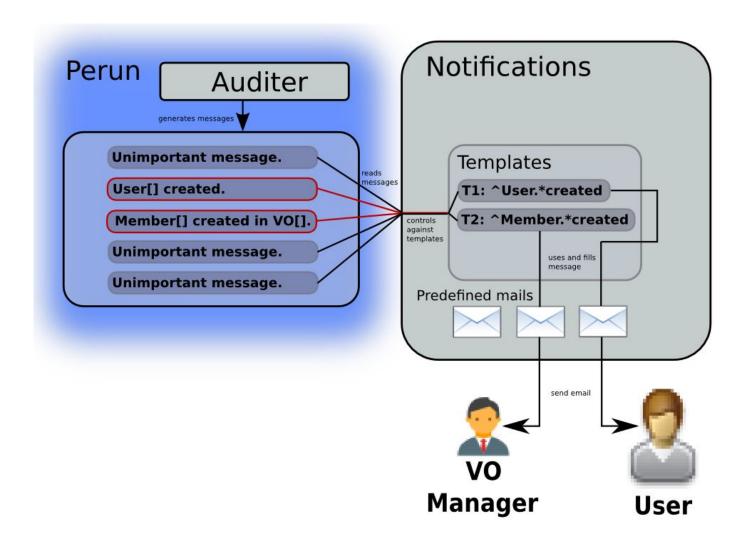

### **API/Mini applications**

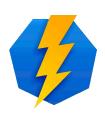

- Perun provides REST-like interface over HTTPs
- CLI
- Perl and PHP binding
- JavaScript library
  - Mini applications dedicated web based applications
  - Example: user-profile

#### **Service Users**

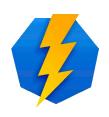

- Special variant of normal user
- Usually used for automatic systems
  - backuping, nagios etc.
- Don't want to lose this settings with a person is leaving (e.g.: nagios administrator)
- Normal Users are assigned to this Service User
  - they have rights to work with it, use it
  - have responsibility for this service User

#### **Service Users**

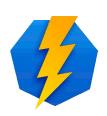

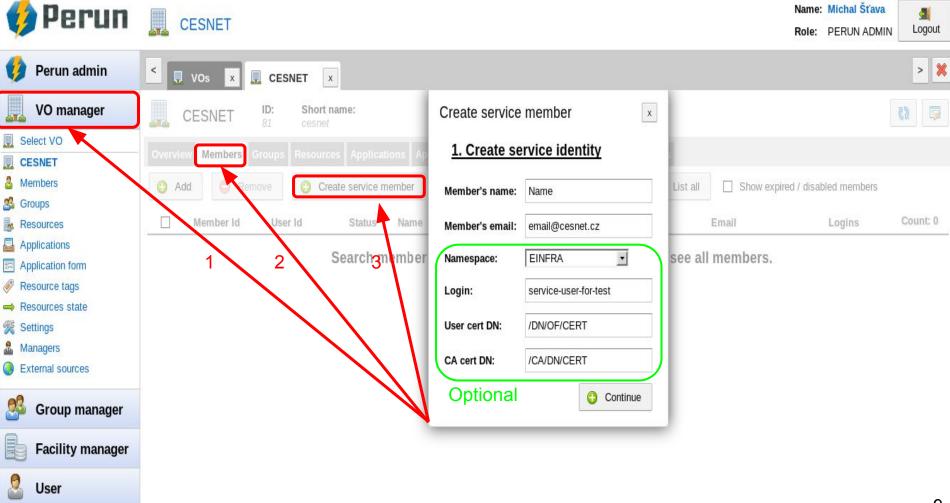

#### **VO Observer**

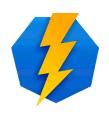

- Role in the Perun system
- Similar to VO Manager
- Can read the same data
- Can't modify anything
- For the User support purpose
  - e.g.: bad settings of User's attributes
- For the supervisors
  - statistics, overview etc.

### **Security Teams**

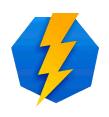

- Entity in Perun
  - has managers
  - publish blacklist of users
- Every Facility can assign one or more Sec.
  Teams
  - has to trust in the Team
- Blacklisted users are:
  - not propagated by Services to Destinations
  - o or marked there

# **Security Teams (2)**

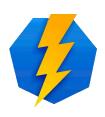

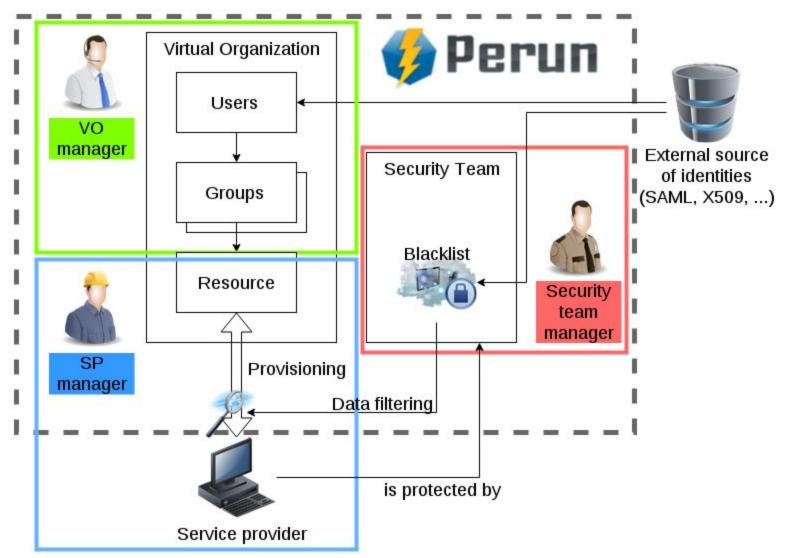

## **Facility contact groups**

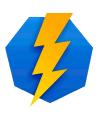

- For evidence and information purpose
- 'group' of contacts with description assigned to the Facility
- Contacts about:
  - Users
  - Groups
  - Owners
- Will enhance Owners (better linking with Perun Users)

## Managed by CESNET's Perun

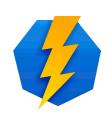

- Attribute Authority
- Mailing lists
- MetaCentrum (Czech NGI)
- DÚ
- VŠB VMware
- Alternative passwords
- Meetings
- EGI fedCloud
- RT

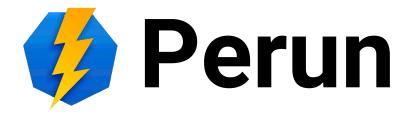

Components, Configuration and Deployment

Slávek Licehammer Michal Procházka, Michal Šťava

#### **Global Schema**

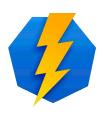

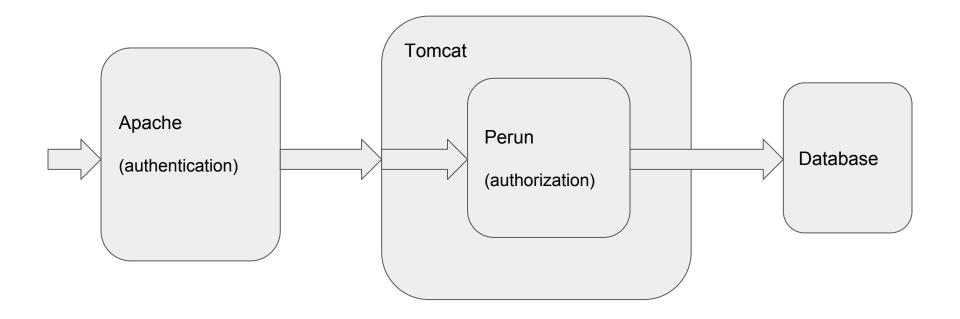

#### **Internal Schema**

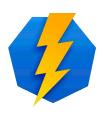

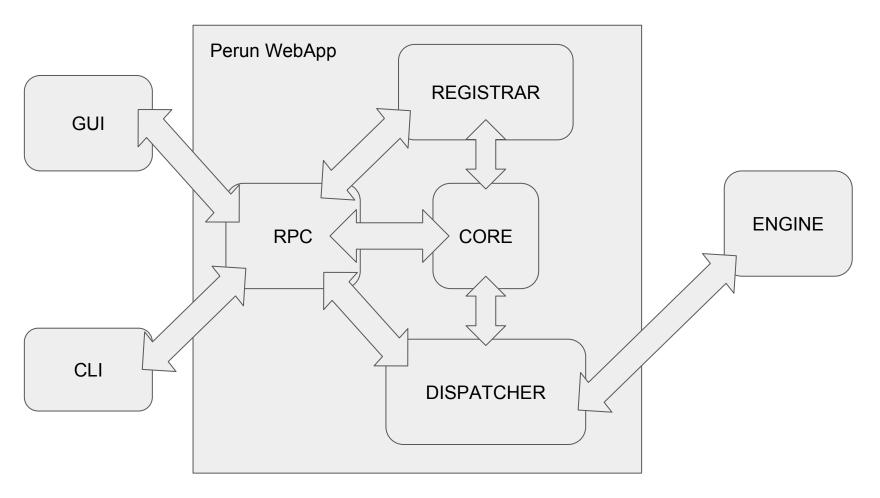

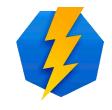

### Perun WebApp contains

- Base (object definitions, utils)
- Core (users, groups, resources, services logic)
- Cabinet (publications management)
- Registrar (user enrollment management)
- Dispatcher (ACL provisioning planning)
- RPC (REST-like interface to Perun)

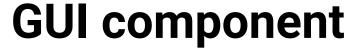

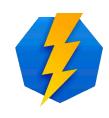

- JavaScript based web application
- GUI contains
  - administration GUI
  - Registrar GUI
  - o password reset GUI
- Mini-applications

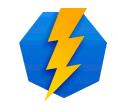

### Configuration

 Defined on build (/etc/perun/), can be overridden on runtime

 Each module can have own config (/etc/perun/module-name.properties)

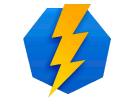

## Logging

- Logging defined in /etc/perun/log4j.xml
- Default log files are in /var/log/perun/modulename.log

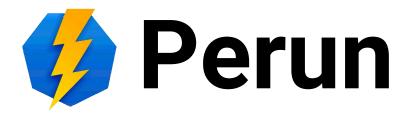

Development and sustainability

Michal Šťava, Michal Procházka, Slávek Licehammer

#### **Outline**

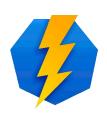

- Team development
- Methodology
- Development
- Deployment
- Documentation
- Bug reports and feature requests

### **Team development**

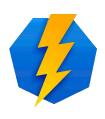

- CESNET and Masaryk University cooperation
- 6 core team developers and some MU students
- Sharing responsibilities
- Service development with other people
  - Zdeněk Šustr, František Dvořák, Jiří Ráž,
    Michal Strnad, Jan Horníček etc.

## Methodology

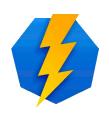

- Agile development
  - Iterative development
  - Extreme programming
  - Task/Feature Driven Development
- Rolling updates
- Weekly meetings (Jiří Bořík, Michal Voců)

### Development

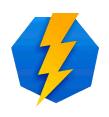

- Driven by GIT
- Open GitHub repository
- Everyone can send pull request
  - validated by Perun core team
- Testing every pull request
  - connection between GIT and Jenkins
- Usage of advanced GIT features
  - branches, cherry picking, pull requests etc.

### Deployment

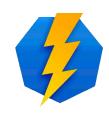

- Driven by Jenkins
- Code is tested automatically
- Easy testing every build against:
  - Oracle DB
  - PostgreSQL
  - HSQLDB
- Automatic deployment
- Notify about failed builds
- Build history

## **Development diagram**

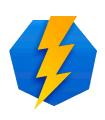

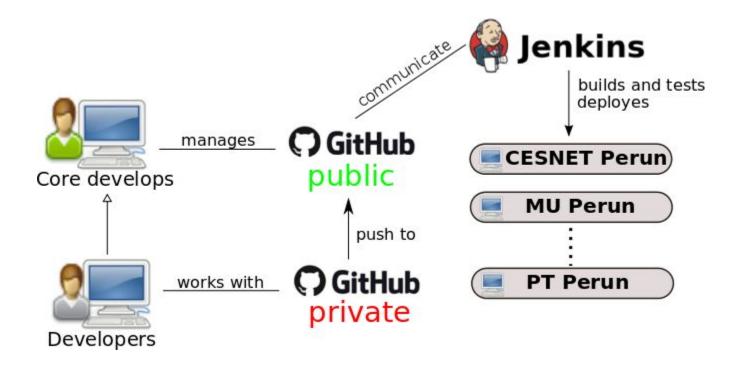

#### **Documentation**

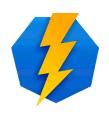

- For Users (perun.cesnet.cz)
  - basic use cases
  - advanced use cases
- For Technical purpose (perun.cesnet.cz)
  - API (CLI, GUI etc.)
- Internal (redmine)

## **Bug reports and feature requests**

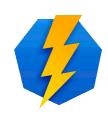

- Request Tracker (rt.cesnet.cz)
  - for users requests and issues
  - need of quick reaction
  - automatic reports of errors from GUI
- Redmine
  - internal tasks
  - development plan

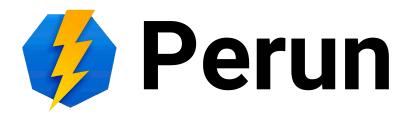

#### Perun in the World

Slávek Licehammer Michal Procházka, Michal Šťava

## **Production deployments**

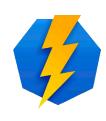

- CESNET's eInfrastructure
- Masaryk University
- EGI fedCloud
- ELIXIR AAI
- SAGrid

### **Testing deployments**

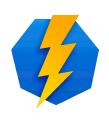

- Portuguese NREN
- VŠUP
- GARR CloudIdP
- Eko-Connect Nigeria
- SIFULAN Malaysia

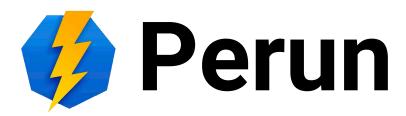

http://perun.cesnet.cz

michalp@ics.muni.cz michal.stava@cesnet.

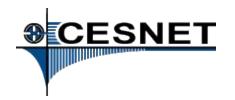

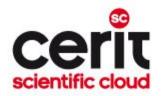